# **pixbet vip - shs-alumni-scholarships.org**

#### **Autor: shs-alumni-scholarships.org Palavras-chave: pixbet vip**

- 1. pixbet vip
- 2. pixbet vip :melhor jogo de cassino na bet365
- 3. pixbet vip :como apostar em lutas

### **1. pixbet vip : - shs-alumni-scholarships.org**

#### **Resumo:**

**pixbet vip : Bem-vindo a shs-alumni-scholarships.org! Registre-se e comece sua jornada de apostas com um bônus especial. Seu sucesso começa aqui!** 

contente:

Para baixar o aplicativo do Pixbet no seu ... - Acesse a loja de aplicativos Google Play Store em pixbet vip app pixbet moderno seu dispositivo móvel.

Como baixar e instalar no Android? · Vá para o site da Pixbet: Abra o site da Pixbet com o navegador móvel. · Encontre o logo da Google Play: Role até o final da ...

Pixbet - A casa de apostas com o saque mais rápido do mundo, aposte, ganhe e receba em pixbet vip minutos por PIX. Rápido e fácil. Aposte em pixbet vip várias modalidades.

Você pode baixar o aplicativo Pixbet no Android em pixbet vip alguns minutos, para isso você precisa seguir as instruções passo a passo descritas abaixo. Ir para a baixar!

Bet Pix Futebol Fácil é o Pixbet Clássico ou Moderno com saque 365 mais rápido e ao vivo que a concorrência.

Problema com Apostas Pixbet

A ABC, condenada pela atualização da plataforma Pixbet está tendo problemas com duas apostas abertas que não aparecem no relatório de aposta. O usuário tentou entrar na conversa mas ela ainda é difícil para eles e estão buscando uma resposta

Detalhas do Problema

Antes da atualização, a Pixbet tinha duas apostas abertas.

Após a atualização, essas duas apostas não estão aparecendo no relatório de aposta.

O usuário tentou entrar no chat, mas não está funcionando para eles.

Tentativas de Solução

O usuário tentou entrar no chat, mas não está funcionando para eles.

O usuário tentou entrar em contato com o suporte, mas não recebeu uma resposta. Autoridade de Regulação

A Autoridade de Regulamentação dos Jogos do Azar (ARJ) é a entidade responsável pela regulamentação e fiscalização das ações no Brasil.

Encerrado

A aposta da plataforma Pixbet causa problemas para o usuário, que não pode mais ver suas apostas em aberto. O usuário tem acesso ao conteúdo com os direitos de uso e serviço por parte dos consumidores importante saber quem é uma empresa responsável pela solução do problema na plataforma nos Estados Unidos

Aposta Valor Aposta 1 R\$ 100,00 Aposta 2 R\$ 200,00 Data da ltima Atividade 23/02/22023

Pixbet

A Pixbet é uma plataforma de jogos do azar online que oferece diversas opes dos jogos, como apostas esportivas.

A plataforma foi anunciada recentemente, mas essa atualização causas para algun usuários que não podem mais ver suas apostas em aberto.

A Pixbet é regulada pela Arj (Autoridade de Regulação dos Jogos do Azar) e considerada uma das primeiras plataformas para jogos no Brasil.

Regulação de Regras (ARJ)

ARJ é a entidade responsável pela regulamentação e fiscalização dos jogos de aposta no Brasil. ARJ foi criada em 2018 e é vinculada ao Ministério da Economia, Indústria E Comércio.

### **2. pixbet vip :melhor jogo de cassino na bet365**

- shs-alumni-scholarships.org

# **pixbet vip**

No mundo dos jogos e apostas, a **Pixbet** se destaca em pixbet vip oferecer aos seus usuários a melhor experiência possível. Recentemente, ainda trouxeram uma novidade incrível: o **app Pixbet moderno**, desenvolvido para proporcionar ainda mais facilidade e prazer aos apaixonados por apostas esportivas e jogos de casino.

#### **pixbet vip**

Desde janeiro de 2024, o **app Pixbet moderno** está disponível para download, trazendo alta tecnologia e imediatismo à pixbet vip palma da mão. Este aplicativo oferece uma experiência ainda melhor em pixbet vip apostas esportivas, fazendo com que seus usuários experimentem momentos de emoção e prazer.

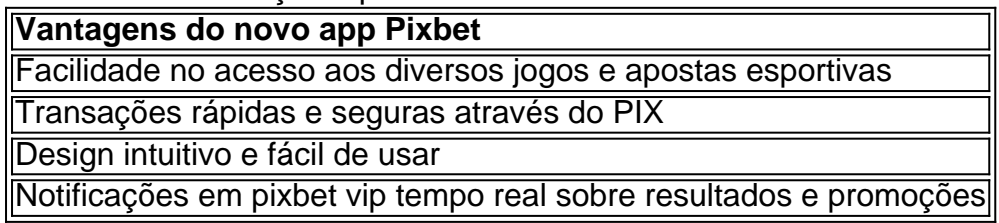

#### **Como Fazer o Cadastro e Baixar o app Pixbet**

Para participar desse novo mundo de apostas esportivas, basta seguir algumas etapas simples:

- 1. Acesse o site oficial da **Pixbet** clicando em pixbet vip [betway aceita cartão de crédito.](/betway-aceita-cart�o-de-cr�dito-2024-07-04-id-12542.html)
- 2. Realize o cadastro nas etapas indicadas, preenchendo CPF, dados pessoais e outros detalhes necessários.
- 3. Faça o download do **app Pixbet moderno** seguindo o passo a passo para cada sistema operacional:
- **Android:** Baixe o aplicativo **Pixbet** no site oficial ou no Google Play Store;
- **iOS:** Abra o Safari ou qualquer navegador da pixbet vip preferência, acesse o site da **Pixbet** e clique em pixbet vip "Download para iPhone/iPad"; ou acesse o site no dispositivo e clique em pixbet vip "Adicionar à página inicial" para ter a versão web app do **app Pixbet** sem precisar do download.

Como é fácil realizar o download e o cadastro no app Pixbet? Não perca tempo e experimente o

melhor jogo de apostas esportivas digitais.

#### **Melhores Jogos para Apostas no Cassino da Pixbet**

Para completar essa ótima experiência, o **cassino Pixbet** também é uma paragem obrigatória! Oferecendo jogos divertidos e com grandes chances de vitória, tais como:

- Spaceman
- JetX
- Zeppelin
- Sweet

# **pixbet vip**

No mundo moderno, as pessoas procuram cada vez mais comodidade e agilidade ao realizar suas atividades diárias, incluindo as apostas esportivas. Com isso, empresas como a Pixbet oferecem a opção dedownload do seu aplicativo, o qual permite que os usuários realizem suas jogadas de forma fácil, prática e segura, a qualquer momento e lugar. Neste artigo, abordaremos tudo o que você precisa saber sobre como baixar o APK Pixbet, suas vantagens e como utilizar o aplicativo.

#### **pixbet vip**

O APK Pixbet é o aplicativo móvel da empresa de apostas esportivas Pixbet, a qual é uma plataforma regulamentada e confiável, que opera no Brasil e em pixbet vip outros países. O aplicativo está disponível para dispositivos móveis com sistemas operacionais iOS e Android e pode ser baixado gratuitamente.

#### **Por que você deve usar o APK Pixbet?**

Existem diversas vantagens em pixbet vip utilizar o aplicativo da Pixbet, tais como:

- Instalação totalmente gratuita;
- Disponível para iOS e Android;
- Probabilidades altas de ganhar; e
- Interface amigável e fácil de navegação.

#### **Como baixar o APK Pixbet**

Baixar o aplicativo Pixbet é um processo simples e rápido. Para os usuários do Android, o processo do download é o seguinte:

- 
- 1. Acesse o site oficial da Pixbet em pixbet vip seu navegador móvel;
- 2. Desça até o rodapé da página e clique no ícone da Google Play Store; 3. Clique no botão "instalar" para baixar o aplicativo no seu dispositivo;
- 4. Após o download, clique no ícone do aplicativo na tela inicial para abri-lo;
- 5. Crie uma conta ou faça login, e aproveite as apostas esportivas da Pixbet.

#### **Conclusão**

O APK Pixbet é uma opção ideal para quem procura agilidade e praticidade ao realizar apostas

esportivas. O aplicativo é gratuito e pode ser baixado em pixbet vip dispositivos iOS e Android. Com probabilidades altas, interface amigável e diversas outras vantagens, o APK Pixbet se configura como uma excelente opção para quem deseja aposta em pixbet vip jogos ao vivo de futebol, basquete, tênis e outros esportes populares de forma simples e eficaz.

#### **Perguntas Frequentes**

Como baixar o aplicativo Pixbet?

Para baixar o aplicativo Pixbet, acesse o site oficial e clique no ícone da Google Play Store no rodapé da página.

Pixbet App - Como baixar no Android e iOS?

Para baixar o aplicativo no Android, acesse o site oficial [sportingbet bet365 login](/sportingbet-bet365-login-2024-07-04-id-46395.pdf) e clique no ícone da Google Play Store. Já para o iOS, o aplicativo pode ser baixado no App Store.

[bet7k affiliate](https://www.dimen.com.br/bet7k-affiliate-2024-07-04-id-10032.html)

### **3. pixbet vip :como apostar em lutas**

O número de mortos por chuvas no estado mais ao sul do Rio Grande, subiu para 57 pessoas neste sábado 0 à tarde e dezenas ainda não foram contabilizadas.

A autoridade de defesa civil do estado disse que 67 pessoas ainda estão 0 desaparecidas e mais da 69 mil foram deslocadas, já as tempestades afetaram quase dois terços das 497 cidades no Estado.

As 0 inundações destruíram estradas e pontes, provocaram deslizamentos de terra pixbet vip uma pequena usina hidrelétrica. Uma segunda barragem na cidade do 0 Bento Gonçalves também corre o risco da queda dos poços siderúrgicos no país asiático (EUA).

Em Porto Alegre, capital do Rio 0 Grande de Sul o lago Guaíba quebrou suas margens e encheu as ruas. O aeroporto internacional suspende todos os voos 0 por um período indeterminado Chuvas são esperadas nas regiões norte e nordeste do estado ao longo das próximas 36 horas, mas 0 o volume de precipitação tem diminuído muito abaixo da máxima observada no início desta semana.

"Os níveis de água dos rios 0 devem permanecer altos por alguns dias", disse o governador do estado, Eduardo Leite no sábado pixbet vip um {sp} ao vivo 0 nas redes sociais.

Rio Grande do Sul, que faz fronteira com Uruguai e Argentina está pixbet vip um ponto de encontro geográfico 0 entre atmosferas tropicais ou polares criando padrões climáticos intenso. Cientistas locais acreditam na intensificação desse padrão devido à crise climática

As 0 fortes chuvas atingiram o Rio Grande do Sul pixbet vip setembro passado, quando um ciclone extratropical causou inundações que mataram mais 0 de 50 pessoas. Isso veio depois dos dois anos da seca persistente devido ao fenômeno La Nia ; durante os 0 quais a região viu apenas chuveiros escasso...

Autor: shs-alumni-scholarships.org Assunto: pixbet vip Palavras-chave: pixbet vip Tempo: 2024/7/4 15:43:02